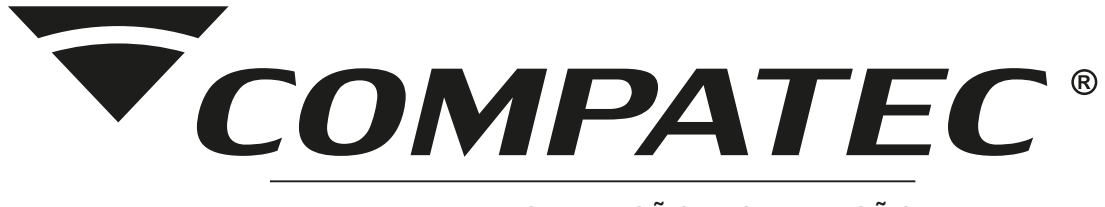

### MANUAL DE INSTALAÇÃO E OPERAÇÃO

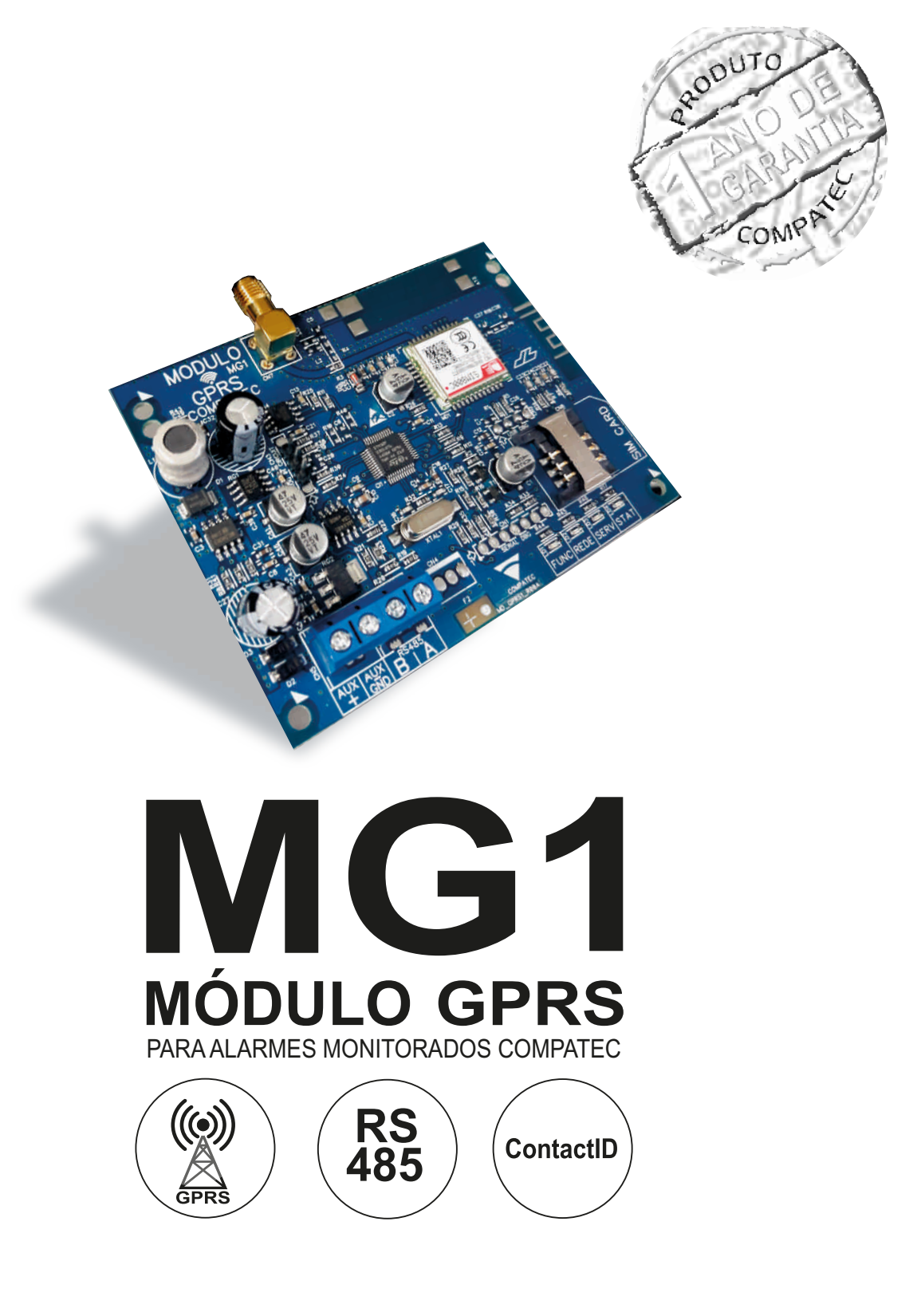

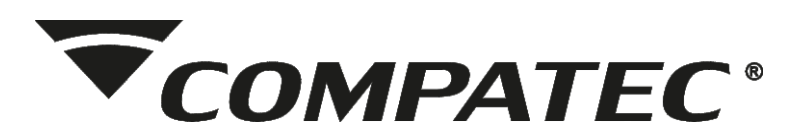

# Índice

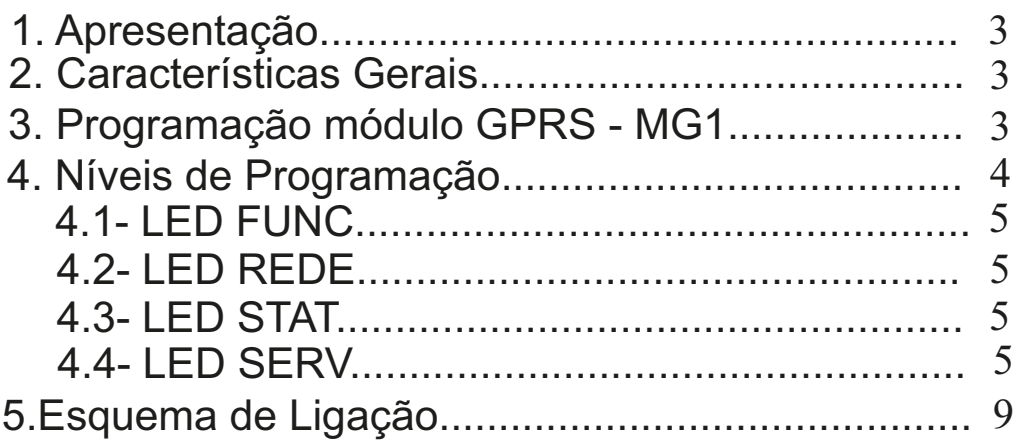

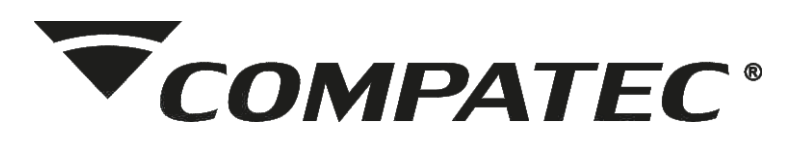

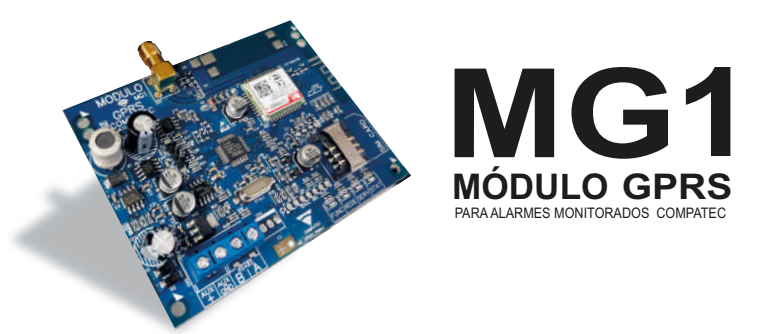

### **1. Apresentação**

Obrigado por ter adquirido o Módulo GPRS - MG1 da Compatec.

## **2. Características Gerais:**

•Módulo quadriband;

•Configuração via APP ou Teclado;

•Compatível com centrais monitoradas Compatec protocolo ContactID;

•Antena externa com alto rendimento em todas as frequências;

•Corrente de consumo 200mA nominal (pode ocorrer até 2A de picos).

•Comunicação RS485 com a central (permite instalar em local com melhor qualidade de sinal de celular).

# **3. Programação**

A programação do módulo GPRS MG1 é idêntica para as centrais monitoradas da Compatec. As centrais passaram a ser compatíveis com o módulo GPRS MG1 a partir da data de lançamento do mesmo. Caso a versão de firmware da central não seja compatível com o módulo GPRS MG1 (central comercializada antes da produção do módulo) ao tentar acessar qualquer um dos menus abaixo irá gerar 1 BEEP de erro, e caso o módulo não estiver comunicando com a central devido a algum problema de comunicação da rede RS485 e o programador ao tentar acessar qualquer um dos menus abaixo irá gerar 2 BEEPs de erro.

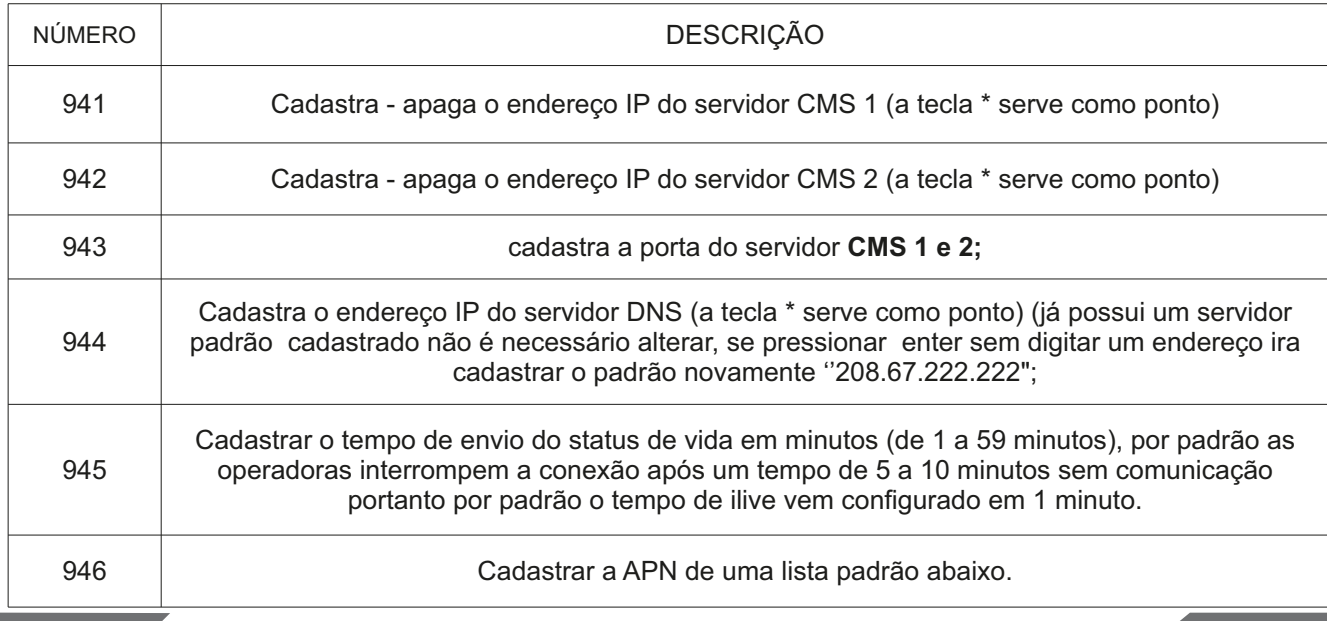

# **4. Níveis de programação:**

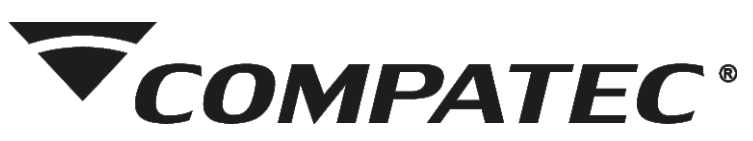

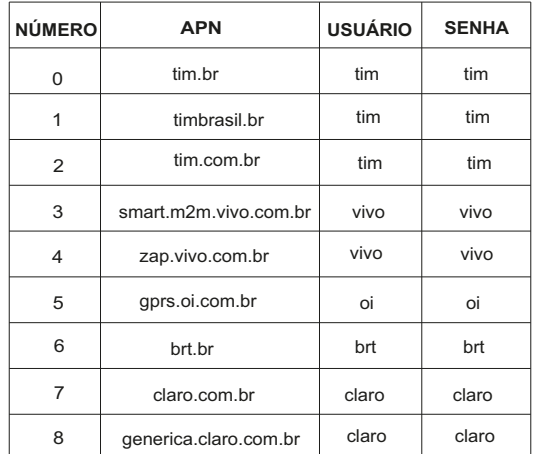

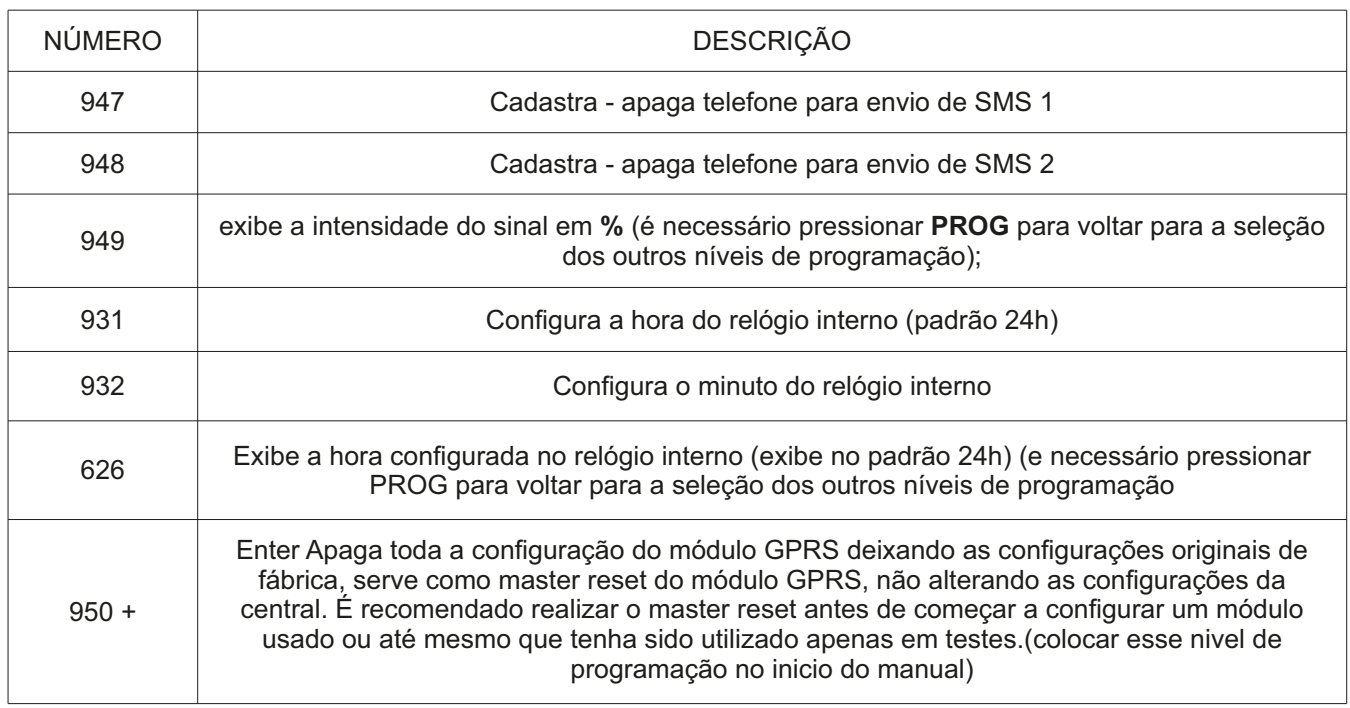

Ahora da central de alarme é mantida atualizada automaticamente pela rede **GSM**; Arede de celular pode conter um fuso horário diferente do local de instalação da central, então após instalar a central e o módulo **GPRS** deve se verificar a hora através do **menu 626**, se não estiver de acordo, deve-se programar novamente a hora pelo **menu 931** com isso o ajuste de fuso horário é realizado automaticamente;

Ahora pode ser ajustada e visualizada nos comandos da central;

Aconta de monitoramento informada é a que foi programada na central de alarme.

#### **4.1- LED FUNC:**

LED de funcionamento, informa se os principais sistemas do módulo **GPRS** estão funcionamento.

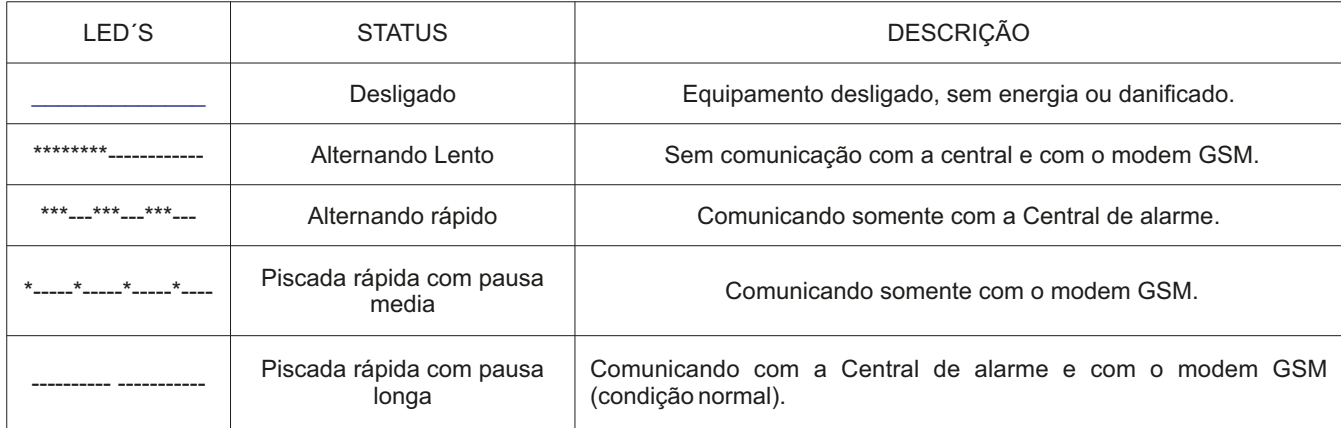

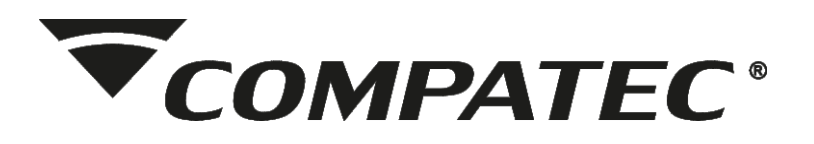

### **4.2- LED REDE:**

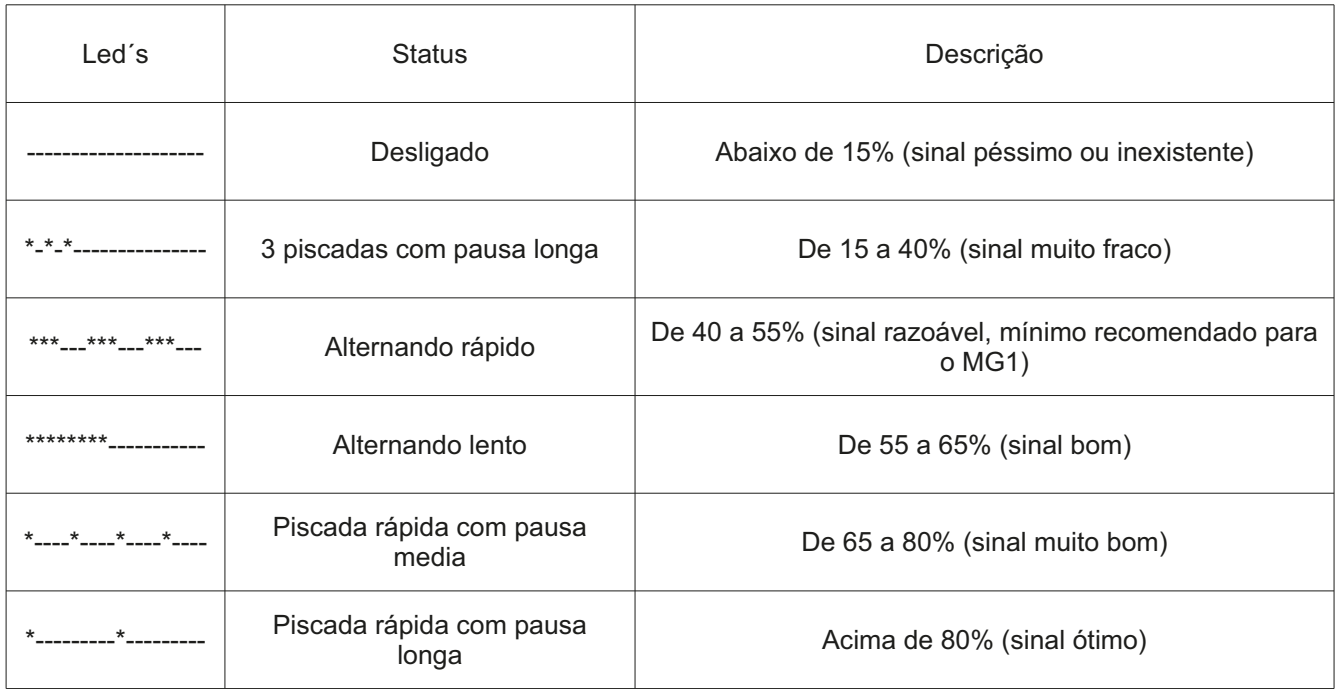

#### **4.3- LED STAT:** Informa os status do **modem GPRS**:

#### **(\*) Significa LED aceso e (\_) significa LED apagado**, **quanto mais espaçado maior o intervalo de tempo.**

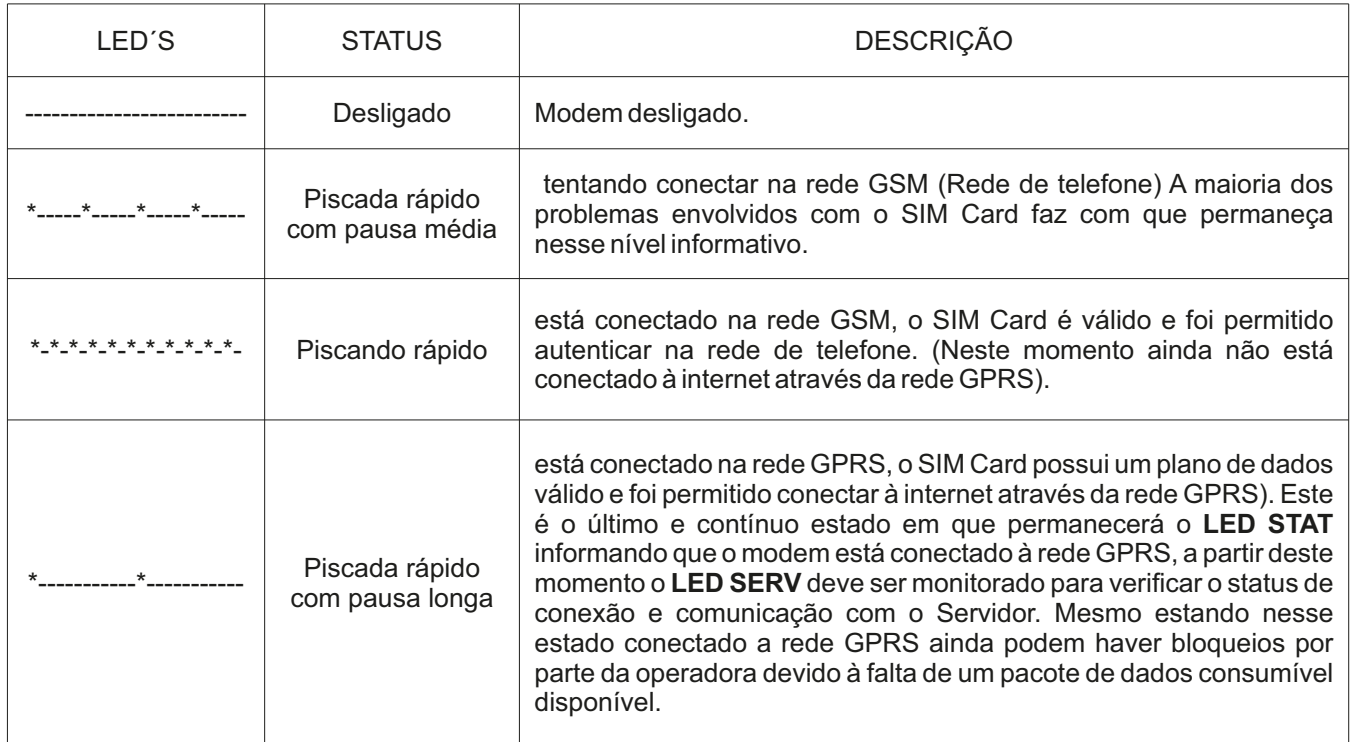

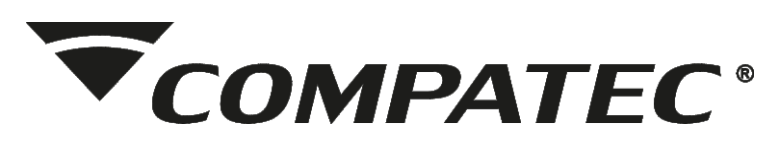

**4.4- LED SERV:** Informa o status de conexão e comunicação com o Servidor CMS.

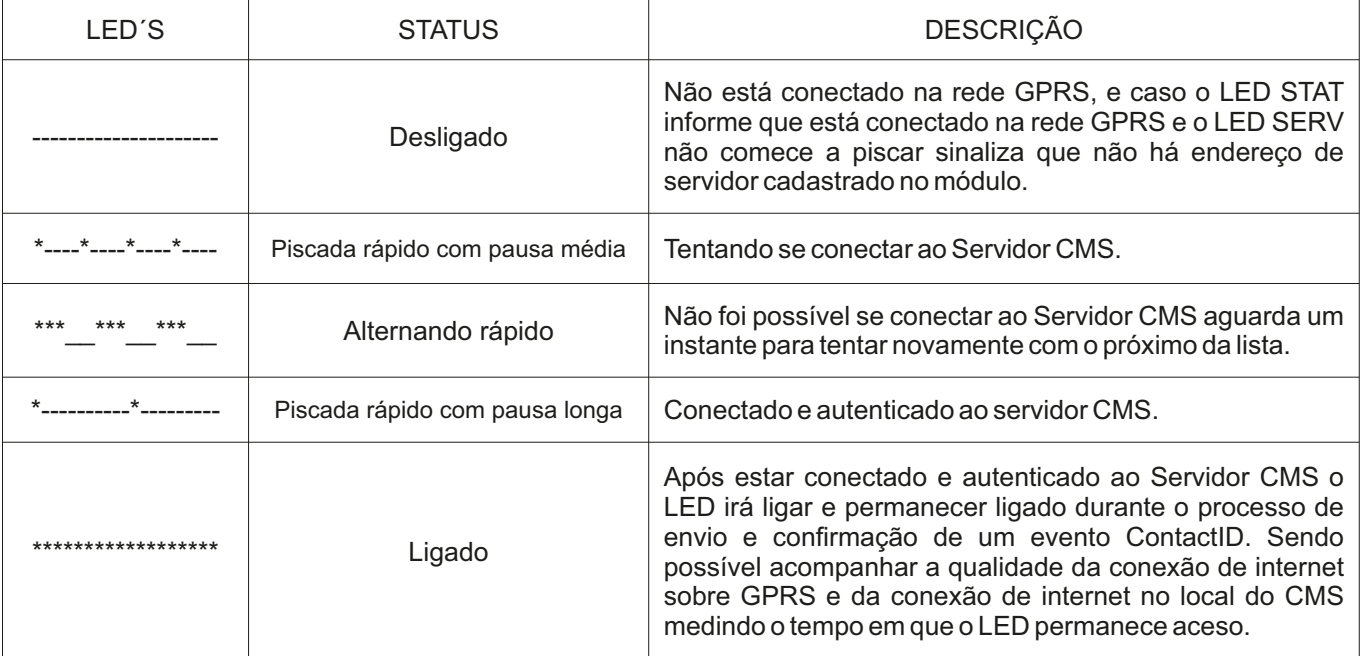

Até 3 segundos: **Excelente.** Até 6 segundos: **Bom.** Até 10 segundos:**Razoável.** Até 20 segundos:**Ruim.**

#### **- Acima de 20 segundos: Péssimo.**

A demora ou oscilação do tempo de envio dos eventos **ContactID** pode estar relacionada a vários fatores: Nível do sinal **GSM**, qualidade do sinal **GPRS**, sobrecarga na rede **GPRS**, qualidade da internet da operadora de telefonia móvel, qualidade da internet na empresa de monitoramento, tempo de resposta do CMS, enfim, depende de características no local de instalação do módulo GPRS e da empresa de monitoramento.

#### **- Programação via APP Gprs Compatec**

Similar aos modelos anteriores de módulos **GPRS Compatec** que possuem um Software e USB. No módulo MG1 é possível realizar a programação de todos os itens relativos à conexão do módulo GPRS ao servidor através de um aplicativo disponível na **Play Store** (Somente para Android no momento).

Este aplicativo gera e envia uma **SMS** com todas as configurações que é entendida pelo **módulo GPRS**que armazena a configuração.

Caso não seja possível configurar via **SMS** devido ao plano de dados do **SimCard** todas as programações estão disponíveis através dos níveis de programação do teclado.

#### **- Envio de SMS de alarmes**

Para que o módulo envie através de SMS os eventos principais de disparo da central de alarme via SMS é n**ecessário cadastrar até 2 números de telefone** através dos níveis de programação **947 e 948.**

Os seguintes eventos são enviados via SMS. Nem todos estão presentes em todos modelos de centrais de alarme.

•Acesso efetuado por Teclado sob senha de coação;

•Alarme de intrusão;

- •Corte do fornecimento da rede elétrica da central;
- •Bateria baixa da central;
- •Pânico silencioso gerado por App;
- •Pânico audível gerado por App;
- •Pânico silencioso gerado por Controle;
- •Pânico audível gerado por Controle.

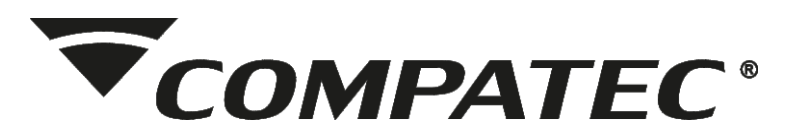

#### **- Comandos e status da central através de SMS**

É possível através do aplicativo, de uma forma simplificada, realizar comandos de arme e desarme da central de alarme e automações acionando as **PGMs**.

É necessário que o **SIM Card** possua um plano de SMS para que as respostas sejam enviadas ao celular do telefone cadastrado.

#### **Comandos disponíveis:**

•Solicitar o status da central de alarme e GPRS.

•Armar e desarmar a central.

•Anular e restaurar setores da central.

•Acionar as PGMs e sirene.

#### **- Manter uma distância mínima entre a central e o Módulo GPRS de 1 metro.**

Para alimentação do módulo **GPRS** junto a central é obrigatório que a mesma esteja equipada com bateria, devido a questão de segurança para que o sistema permaneça em funcionamento sem a presença de rede elétrica e também devido aos picos de consumo do módulo GPRS durante a comunicação com o software de monitoramento que pode chegar a 2A, e com todos os sensores e central de alarme conectados é obrigatório ter a bateria conectada a central para que os picos de consumo do GPRS não provoquem quedas de energia e reset de sensores ou até mesmo da central.

É recomendado que a fiação seja adequada para a corrente com fios de no mínimo 26AWG e um comprimento de até 5 metros.

Caso o módulo GPRS seja instalado a uma distância maior que 30m da central de alarme recomenda se a utilização de um conjunto de fonte e bateria dedicado junto ao módulo.

É recomendado que o GPRS seja instalado longe de sensores, a 1m da central e longe de outros equipamentos eletrônicos para que não provoque interferência.

O formato de envio dos eventos para a empresa de monitoramento é de modo direto, ou seja, os eventos são enviados diretamente do módulo GPRS para o software de monitoramento. O protocolo de comunicação é universal. Dessa forma o módulo GPRS já possui integração com a maioria dos softwares de monitoramento e trabalhamos continuamente para expandir a lista de softwares compatíveis homologados. Dentre os softwares compatíveis e homologados para comunicação com o módulo GPRS Compatec podemos citar o Condor, Moni, Sigma e o Zins. Caso o software de monitoramento que você utiliza não possua compatibilidade peça ao fornecedor entrar em contato conosco que estaremos fornecendo a documentação necessária para realizar a integração.

### **5- ESQUEMADE LIGAÇÃO**

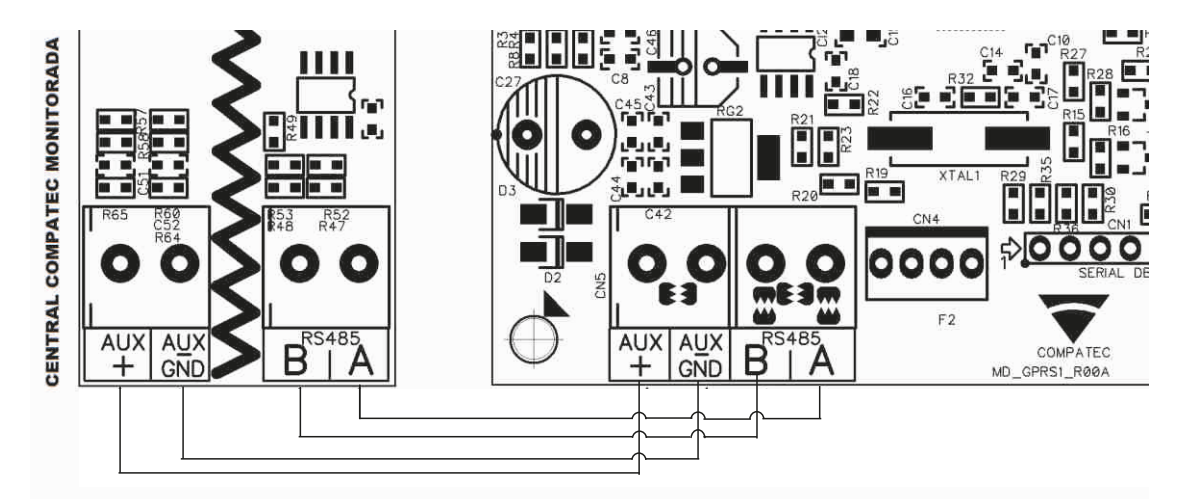

20 segundos após receber a configuração via SMS o sistema irá reiniciar a comunicação para aplicar os novos parâmetros recebidos.

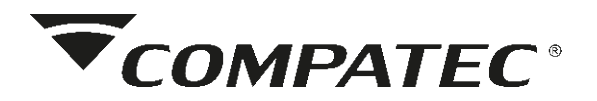

#### **SERVIÇO DE ATENDIMENTO AO CLIENTE**

suporte@compatec.com.br fone:(54)4009 4711

#### **TERMO DE GARANTIA**

Prezado Cliente, a Compatec assegura ao comprador, garantia contra defeitos de fabricação (mediante apresentação da NF de compra) pelo prazo de 03 meses de Garantia Legal e 09 meses de Garantia Contratual a contar da data de emissão da Nota Fiscal.

O produto que for solicitado garantia, deverá ser analisado pela Assistência técnica/Suporte técnico Compatec, a fim de constatar o defeito mencionado.

Caso identificado e constatado como defeito de fabricação pela Assistência Técnica/Suporte Técnico Compatec (ATC) no período da garantia, a responsabilidade da Compatec fica restrita ao conserto ou substituição do produto de sua fabricação. Lembrando que a substituição ou conserto do produto não prorroga o prazo de garantia.

#### **A GARANTIA NÃO COBRE**

ACompatec declara a garantia nula ou sem efeito caso o produto tenha sofrido dano provocado por mau uso, descuidos, deterioração natural, danos de terceiros, desconhecimento das instruções contidas no Manual de Instalação, falta de aterramento, instalação do produto em ambientes inadequados expostos a umidade ou calor excessivo; fenômenos da natureza, oscilação de tensão, ligação em tensão errada e descarga elétrica provocada por raios, danos causados por água, fogo e transporte inadequado; por ter sido enviado para manutenção a qualquer assistência técnica que não seja autorizada pela ATC.

A Compatec reserva-se o direito de modificar, melhorar ou realizar alterações que julgar necessário, em qualquer componente do produto, a qualquer tempo e sem aviso prévio. Se necessário incorporar as alterações nos produtos já vendidos, será enviado comunicado de recolhimento dos produtos (RECALL).

Os procedimentos para envio dos produtos, constam na POLÍTICA DE ASSISTÊNCIATÉCNICACOMPATEC.

**DOVE SIGOSTE VOOR** 

#### Cordialmente, COMPATEC Automatizadores e Segurança

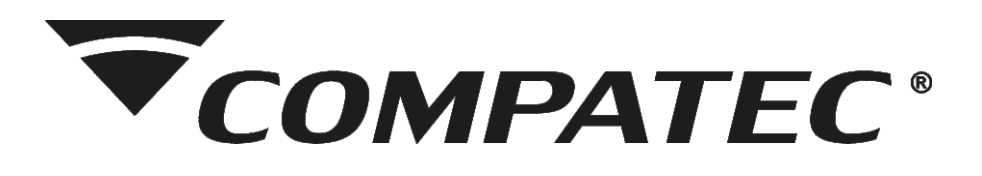

**Natal Chiarello,440| Sanvitto II | 95012-663| Caxias do Sul - RS Fone: + 55 (54) 4009 4700 Fax: +55 (54) 4009 4701**